## מבני נתונים ואלגוריתמים

### 2011 בנובמבר

### תרגיל

 $\blacksquare$  in the interest of  $\blacksquare$  . The interest of  $\blacksquare$ 

- . . <del>. . .</del> . . . .
- d`ved .2
- yetig .3
- ו. גישה לאיבר ה $k$  בגדלו.

ב $O\left(\log n\right)$  כאשר  $n$  מס' האיברים במבנה.

### פתרון

:(envr znevd llek) znev eze`l yi mi`v`v dnk mb xenyp znev lkae mixikn epgp`y yetig ur gwip

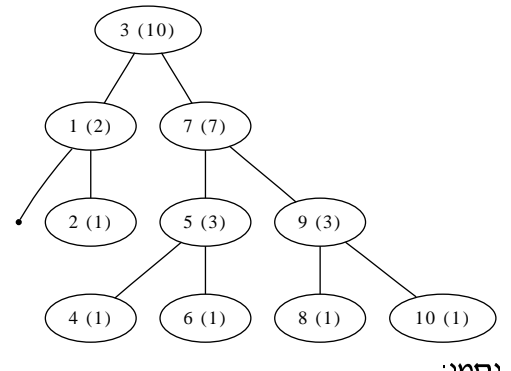

:onqp אם  $N$  = צומת, אז

- $N$  ון שמאלי $\mathrm{Left}\left(N\right)$  •
- $N$  וי Right (N) הבן הימני $\bullet$
- (כולל עצמו)  $N$  ס' הצאצאים של  $\Gamma$  ( $\text{Count}\left(N\right)$ 
	- Count $(Null) = 0$  •

#### $=$   $\cdots$   $\cdots$   $\cdots$

### $k$ אלגוריתם 1 גישה לאיבר ה

function get  $k(T, k)$ :  $left_{\text{cnt}} = \text{Count}(\text{Left}(T))$ if  $k == left$  cnt + 1 return T else if  $k \leq$  left\_cnt return get  $k(\text{Left}(T), k)$ else return get  $k(Right(T), k - left_{ent} - 1)$   $AVL$ נסביר איך לעדכן את  $\mathrm{Count}\left(T\right)$  האשר מבצעים פעולות של ע

בהכנסה\הוצאה

כאשר מכניסים\מסירים צומת, נעדכן את Count של כל האבות הקדמונים של הצומת. כאשר נעשה סיבוב נעדכן את ה-Count באופן הבא:

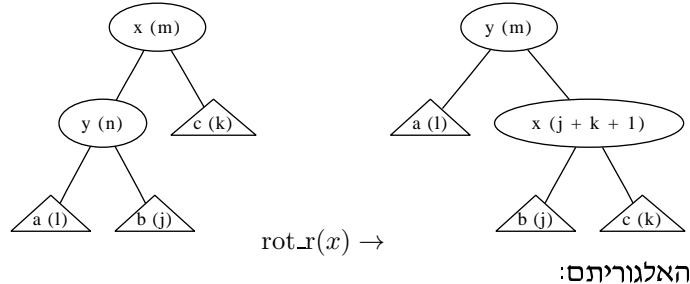

אלגוריתם 2 הכנסה\הוצאה

- 1. מכניסים/מסירים עלה
- 2. מעדכנים את כל האבות של העלה (רק את Count)
- ו. חוזרים לעלה ומבצעים תיקון של עץ AVL כרגיל ועם שינוי Count

## תרגיל

הציעו מבנה נתונים התומך בהכנסה, הסרה וחיפוש של מחרוזות ביטים: 1...01100.. הפעולות הן ב $O(k)$  כאשר  $k$  אורך המחרוזת. (המבנה מתעלם מכפילויות, אין תלות במס' האיברים במבנה).

פתרון

ושתמש בעץ בינארי, כל צומת יחזיק שני בנים (Left, Right) וביט אינפורמציה (valid). כל מחרוזת תהיה מסלול בעץ (0 יאמר שמאל, 1 יאמר ימין). אם מסיימים בצומת בו valid=1 אז המחרוזת במבנה. עץ שהמתרוזות בו הן לדוגמה 0, 01, 111 יהיה:

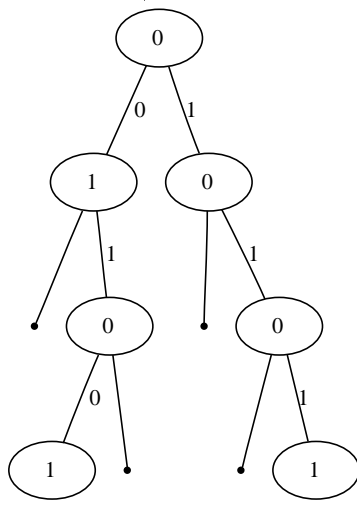

האלגוריתמים:

insert $(s, n, T)$ : if  $n == 0$  $valid(T)=1;$ return; else if  $s[0] == 0$  $next = Left(T)$ if  $next=null$ Left $(T)$ =new node insert $(s+1, n-1, \text{Left}(T))$ else //s[0] = = 1  $Next = Right(T)$ if  $Next == null$  $Right(T)$ =new node; insert $(s+1, n-1,$  Right $(T))$ return;

היא:  $k$  היא  $k$  כאורך מתרו

$$
T_{insert}(k) = O(1) + T_{insert}(k-1) = O(k)
$$

חיפוש והוצאה - תרגיל לבית.

מיונים

### תרגיל

נתונה רשימה של זוגות:

 $(a_1, b_1), ..., (a_n, b_n)$ 

כאשר  $\bar{a}_n$ ומציינים תאריך לידה ופטירה של האטר  $\bar{a}_n$ מציינים רוצים לדעת מה המס' המקסימלי של לטאות שחיו בו זמנית.

פתרון

הרעיון: נמיין את רשימת המספרים:

 $a_1, b_1, a_2, b_2$ 

כמעט. וג מספרים:  $a_i,\,b_i$  נגדיר זוג מספרים:  $a_i,\,b_i$ 

 $(a_i, 1), (b_i, -1)$ 

 $\{(x_i, y_i)\}$  אוגות 2n קיבלנו השימה של  $O\left( 2n \log \left( 2n \right) \right) = O\left( n \log n \right)$ נמיין לפי הקואורדינטה הראשונה - בעלות של כעת נעבור על הרשימה הממויינת באופן הבא:

אלגוריתם 4 מעבר על הרשימה הממוינת לפתרון התרגיל

 $max = 0$  $count = 0$ for  $(x_i, y_i)$  in sorted list count  $+= y_i$ ;  $max = max(max, count)$  $\operatorname{return\ } \max$ 

## תרגיל

בהנחות של התרגיל הקודם הציעו מבנה נתונים שמאפשר הכנסת\הוצאה של לטאה וחישוב כמה לטאות תיו בזמן מסוים ב $O\left(\log n\right)$  כאשר  $n = n$  מס' הלטאות.

### פתרון

נשתמש בעץ שבו שומרים את מס' הצאצאים של כל צומת מתרגיל קודם. נחזיק שני עצים כאלה: - עץ לידות -  $T_{birth}$ . עץ פטירות.  $T_{death}$ תהיה:  $(a_i, b_i)$  תהיה  $T_{birth}$ . Insert  $(a_i)$  $T_{death}$ . Insert  $(b_i)$ וכנ"ל להוצאה. בהינתן זמן מסוים  $t$ , נחפש אותו בכל אחד מהעצים. היות ואנו שומרים כמה צאצאים יש לכל צומת, אז . $b_i$ תוך כדי החיפוש אפשר להבין את מיקומו של  $t$  ברשימת ה $a_i$ ים ורשימת ה ננית שמתקיים:

$$
\begin{array}{ll}\n a'_{r} & \leq t < a'_{r+1} \\
b'_{s} & \leq t < b'_{s+1}\n\end{array}
$$

 $r-s$  המיקום של  $t$  בעצים) נחזיר  $r,\,s$ ו הו הרשימות הממוינות).  $b^{'}$ ו הו הרשימות  $b^{'}$ ו  $a^{'}$ 

### תרגיל

ת הי $[0,\,M]$ רשימות החיד בקטע האורך הי $L$ נניח האורך היוניח האורך החי החי החי החי החי החי ה ( בממוצע).  $O(n)$ ב  $L$  את  $L$ 

### פתרון

וריאציה על מיון דליים.

### אלגוריתם 5 פתרון באמצעות מיון דליים

- $B_1, ..., B_n$  נאתחל  $n$  דליים ריקים (דלי = רשימה מקושרת).
	- $x \in L$  לכל, 2

$$
x \to B_{\left\lceil \frac{x}{M} \cdot n \right\rceil}
$$

- 3. נמיין כל אחד מהדליים ע"י Insertion sort
	- 4. נשרשר את הדליים וסיימנו.

#### סיבוכיות

ו ואת גודל הדלי  $B_i$  אז הסיבוכיות היא:  $|B_i|$ בוכיות היא

$$
O\left(n\right) + \sum_{i=1}^{n} \frac{\left|B_i\right|^2}{2}
$$

הגודל של  $B_i$  מתפלג בינומית, וזה קרוב מספיק להתפלגות פואסונית:

$$
|B_i| \sim B\left(n, \frac{1}{n}\right) \sim \text{Poi}(1)
$$

 $\tilde{N}$ 

$$
|B_i|^2 \sim B\left(n, \frac{1}{n}\right)^2 \sim \text{Poi}(1)^2
$$

מסקנה

$$
E\left(|B_i|^2\right) \approx E\left(\text{Poi}\left(1\right)^2\right) = \Theta\left(1\right)
$$

לכן:

$$
E\left(\sum_{i=1}^{n} \frac{|B_i|^2}{2}\right) = \sum_{i=1}^{n} \frac{E\left(|B_i|^2\right)}{2} = \Theta\left(n\right)
$$

 $\Theta\left(n\right)$  לכן סה"כ העלות היא

# תרגיל ( אלגוריתם Select - גרסה הסתברותית)

 $O\left(n\right)$ נתונה רשמה באורך  $n$  רוצים את האיבר האיבר ה $n$  באורך נתונה רשמה באורך.

פתרון

Quick Sort אלגוריתם 6 פתרון - וריאציה על

.<br>נתחיל כמו בQuick Sort - בוחרים איבר אקראי ומפצלים את הרשימה לפי אותו איבר.<br>במקום לבצע 2 קריאות רקורסיביות, נבצע: if  $\text{length}(L_1)+1=\stackrel{\text{def}}{=}k$ 

return x else if length $(L_1) \geq k$ return Select $(L_1, k)$ else return Select $(\underline{L}_2, k-\text{length}\,(\underline{L}_1)-1)$